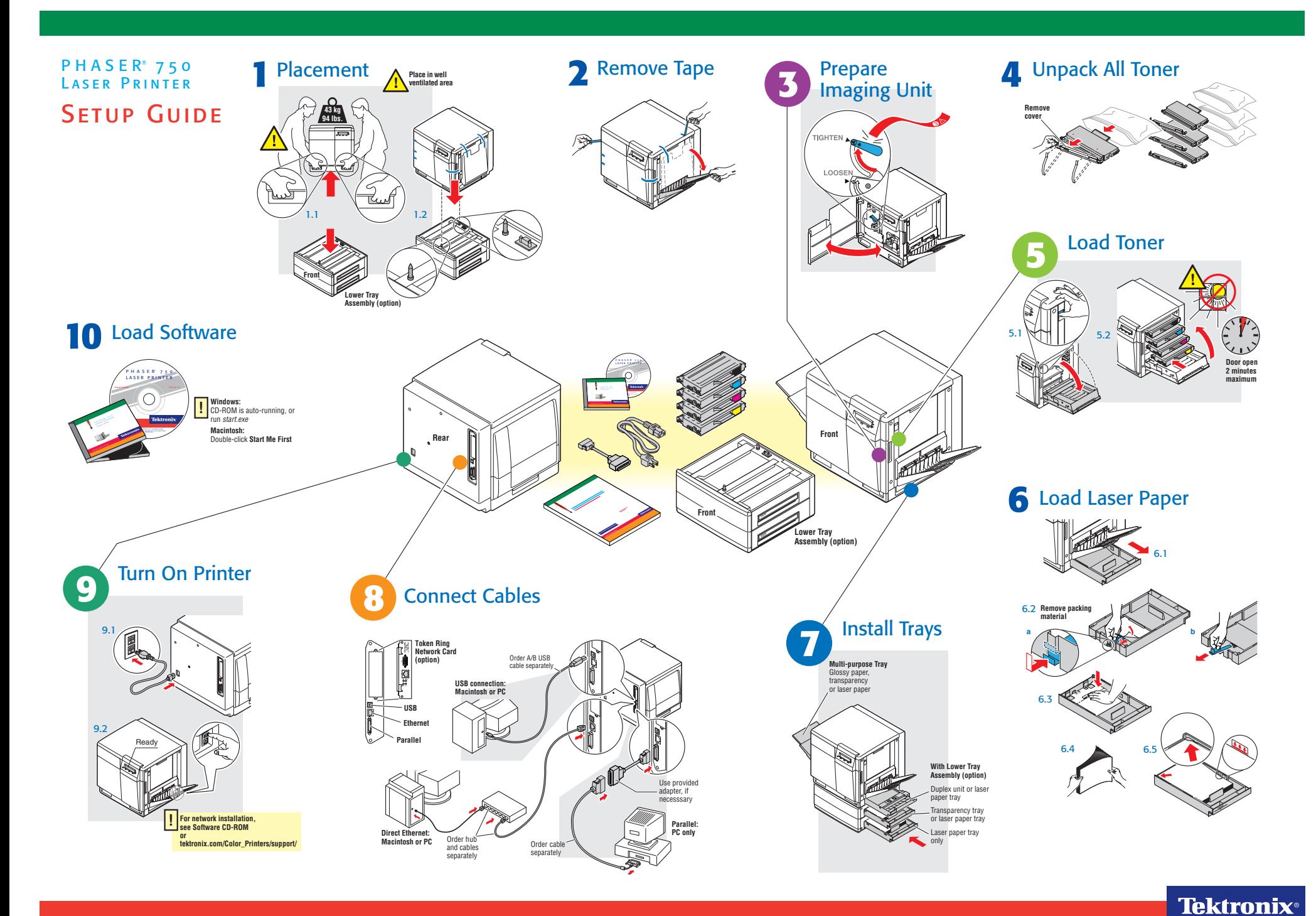

tektronix.com/Color\_Printers/